## **USB- Mikrotik**

1.3.909 WNAM - USB GSM , - Mikrotik. , () Serial-, AT-.

⋒  $-$ , 1 5.

( Mikrotik):

```
[admin@mk.k18] > system resource usb print
  # DEVICE VENDOR NAME SPEED 
 0 1:1 Linux 3.3.5 ehci_hcd RB400 EHCI 480 Mbps 
 1 1:3 HUAWEI_MOBILE HUAWEI_MOBILE 480 Mbps
[admin@mk.k18] > port print detail
Flags: I - inactive 
 0 name="usb1" used-by="" device="1:3" channels=3 baud-rate=9600 data-bits=8 
parity=none stop-bits=1 flow-control=none
```
## $, - +$ :

```
[admin@mk.k18] > system serial-terminal port=usb1 channel=0
[Ctrl-A is the prefix key]
AT+CNUM
+CNUM: "My Number","+79261893412",145
OK
[Q - quit connection] [B - send break]
[A - send Ctr1-A prefix] [R - autoconfigure rate]Welcome back!
```
## Ctrl+A, Q . , SIM-, -, :

```
/tool sms send port=usb1 channel=0 phone-number="+79151234567" message="Test SMS 
123"
```
⊕ /tool sms Mikrotiik ASCII, !

```
WNAM.  "A" "" ""., , , , " " ".
   : ;
   : USB Mikrotik;
\bullet : usb1 ( usb, );
  : 0 ( , Mikrotik, 0);
: %CODE% %MAC% - ( );
  : . , SIM-, 7;
\bullet .
```
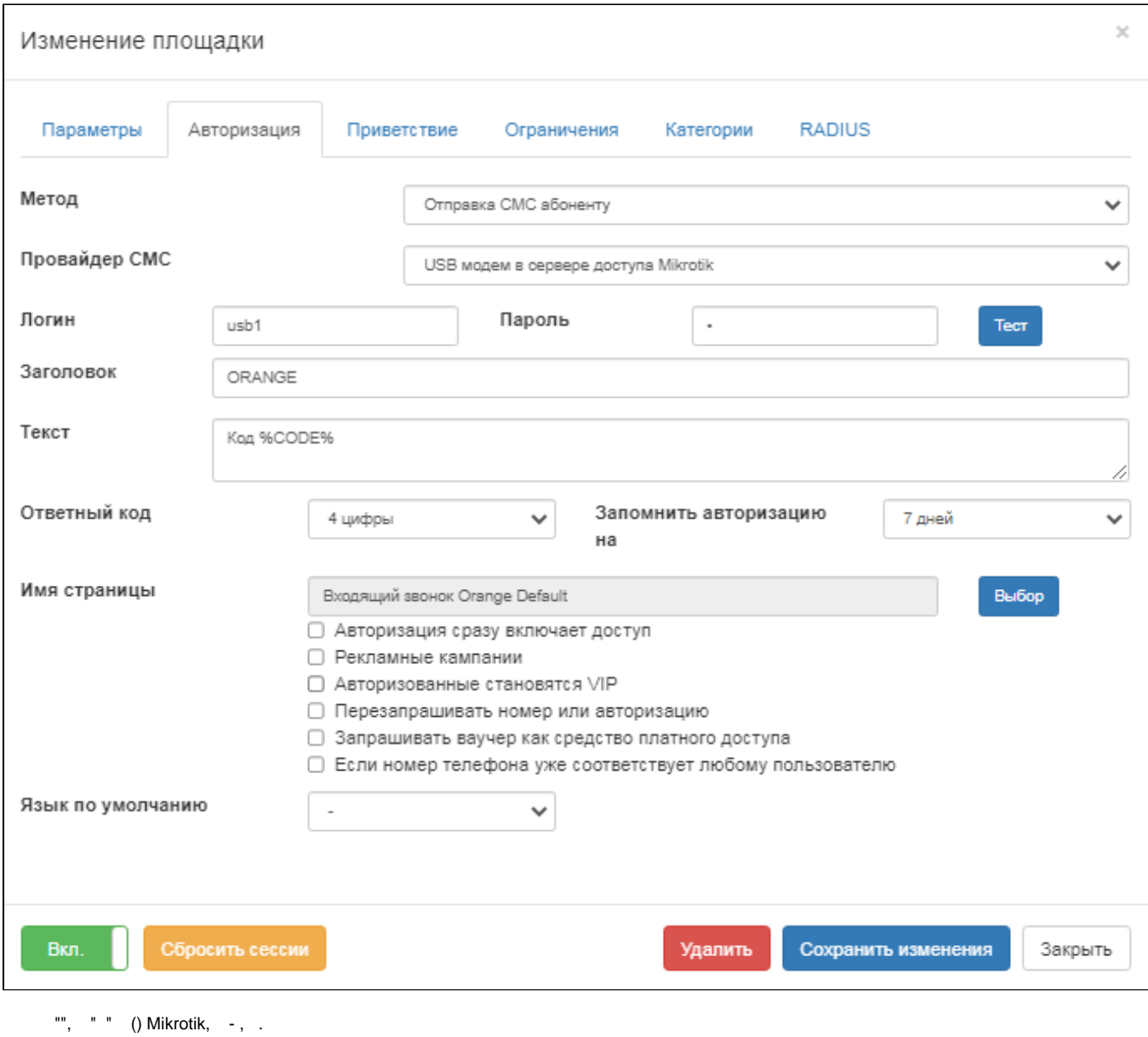

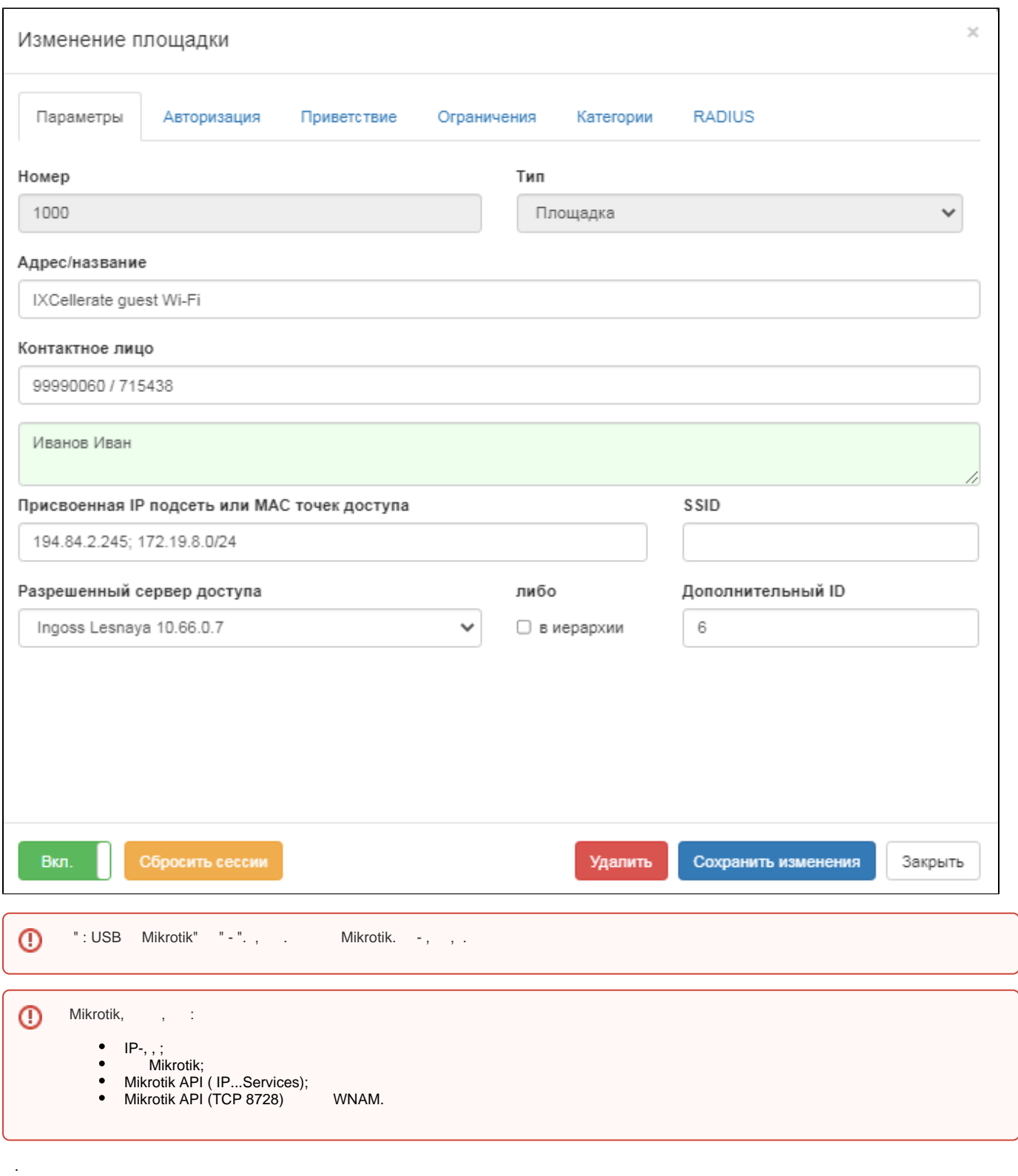

( ). - **wnam.log** :

```
20:10:39.184 DEBUG [c.n.wnam.services.MikrotikService:79] - sendSms to 
79152133498 via NAS 172.16.130.9 USB port usb1 channel 0
20:10:41.793 DEBUG [c.n.wnam.services.MikrotikService:96] - sendSms at NAS 
IP=172.16.130.9 result=1
```